Adobe Photoshop CS4 Mem Patch X64 2022 [New]

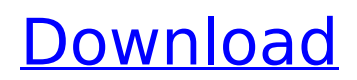

### **Adobe Photoshop CS4 Crack**

If you haven't checked it out, Adobe's Creative Suite 6 is available free to registered students of Adobe's Creative Cloud program. Check out `www.adobe.com/products/creativecloud.html` for a 30-day free trial. After you determine what Photoshop or your specific version can do, you have to know which version of Photoshop you want to use. Photoshop has several versions, including CS (Creative Suite) and CS6 (Creative Suite 6). Each version has its own features. Although you may be tempted to use Photoshop just because it's the most well-known image editor, use these guidelines to choose the right version for your needs: If you use Photoshop for commercial projects, use the latest version with the most features. If you use Photoshop for personal projects, use the version you like the best or the latest version if you've used it in the past and want to upgrade. If you're a skilled Photoshop user and want to use a specific feature, such as liquify, you may need to use a newer version. If you're just getting started with Photoshop, I recommend downloading and using Photoshop CS6 Extended because of its emphasis on raster editing and features for pixel manipulation. The following list gives you a quick overview of the differences between each version. The following list shows only the major differences between Photoshop versions. There are many minor changes between versions, which you can find on the Web. CS versus CS6 The only major difference between versions is the file format used. Older Photoshop CS files use a format that's no longer used. CS files are limited to about 24 megabytes of capacity because of their file format. Versions CS6 and below employ Adobe's newer, larger format file format, and you can double the file capacity at about 2 GB per image, depending on your computer's memory capacity. However, this newer format also comes with some limitations such as file size and operation on hardware of a different generation. Be sure to use a computer that can handle the new file format. CS5 versus CS5.5 versus CS6 Each version has some major differences and quirks. These include the following: CS5: The earlier versions used Adobe's older image rendering engine, whereas CS5.5 uses the newer pipeline engine. The result is that you can do things in CS5 that are not yet supported in CS5.5. CS5.5:

#### **Adobe Photoshop CS4 Crack +**

Here is a list of Photoshop features that you can find in Photoshop Elements. Unlimited Undo and Redo Elements has unlimited Undo, Redo and History. You can freeze a current image, move it or scale it. Then press the freeze tool and give it a name. Then you can move the object and press undo. You can go back multiple times and undo each step at a time. The redo and undo features work well together and are great for saving your images. Layer Masks Layer Masks are added layers that will be visible when you hide layers, and hidden layers will be visible when you hide layers. They are best known for removing selected parts of an image or editing an existing layer. You can also use Layer Masks to paint and edit other layers and erase an object from the image. If you paint on a layer mask with the magic wand, you will paint on the selected mask pixels. If you have a mask and paint on that image, the pixels that you paint will be on the mask. Most of the time you will use layer masks to hide and show layers. They also let you create complex effects, like painting something on an object and then painting the rest of the image. Magic Wand The Magic Wand tool is used to select the pixels of an image. It selects all the pixels that match the selected shape. With a few clicks, you can quickly select the pixels of an image that you want to modify with other tools. The Magic Wand tool is the best tool to use if you do not want to focus your attention on fine details while you edit your images. The Magic Wand tool has many important options. You can add feathering by adjusting the number of pixels to select, and you can adjust the radius. You can also add soft edges. The group dialog box is one of the most important dialog boxes of the Magic Wand tool. It lets you have different options per layer. You can select which layer you want to affect by clicking on a layer and then clicking the name of the layer in the layer list. Magic Eraser The Magic Eraser tool is one of the most powerful tools in Photoshop Elements. It lets you erase all the pixels you do not want to have in

your image. It will let you select an area of an image and then it will erase all the pixels that are selected with a certain tolerance. You can 388ed7b0c7

# **Adobe Photoshop CS4 Incl Product Key [April-2022]**

Q: How to refresh all the screens in entire Android application after an activity start? What I want is to refresh all the screens of the entire Android application (somewhat like in Windows, pressing F5) after an activity starts (based on user action). Is it possible to achive it? A: You can put the following code in every activity that you have: if (!isTaskRoot()) { // this will refresh the whole activity on each rotate // (if you don't want to do it for the entire app, // read the top answer for how to update a single activity on all the screens) is Resumed = true;  $}$  A: This is what I was looking for: if(!isTaskRoot()) { // this will refresh the whole activity on each rotate // (if you don't want to do it for the entire app, // read the top answer for how to update a single activity on all the screens) isResumed  $=$  true;  $\}$  A; do not forget to check if it is actually the root. Most of the time you are not interested in the root activity because that's what keeps the rest of the app on screen when navigating up or down in the hierarchy. Learn how the blockchain could impact your business With the prospect of bitcoin scaling past \$10,000 in the next few years and the possibility of a \$1 million dollar bitcoin in the near future, we're certainly seeing a significant shift in the cryptocurrency landscape. While the blockchain has been proven to be incredibly effective at keeping track of financial transactions in a secure manner, it doesn't have to end there. Recently, many of the largest companies in the world have recognized the potential that the blockchain can have and are attempting to incorporate it into their business models. Now, it's time for the majority of smaller businesses to take notice. As disruptive as the blockchain is, it's true that it could bring about an entirely new way of doing business. The blockchain is a shared ledger that is capable of storing and verifying every transaction. It's basically a decentralized ledger that is the ultimate copy of all data in your business. It isn't controlled by

#### **What's New in the?**

Microsoft has registered six new trademarks with the US Patent and Trademark Office. They include Windows Phone 8, Microsoft Surface, and two trademarks for the Xbox One console, including Xbox One Hldr. As previously reported, there will be a Surface device for the 2013 holiday season, targeted for release later in the month. Sources claim the device will be priced at \$499, a \$100 premium over the base Windows 8 model. Two Xbox One trademarks show off the second iteration of the console, the Xbox One Hldr. With a Kinect 2 and a revamped Xbox interface, the next Xbox could be extremely Xbox-centric, placing an emphasis on games, according to ZDNet. Some of the features rumored for the Xbox One include Smartglass compatibility, a new Kinect sensor, backwards compatibility, and an extensive online service. Finally, Microsoft has trademarked more Windows Phone 8 names, including Windows Phone 8.1, Windows Phone 8 L, Windows Phone 8 SL, Windows Phone 9 L, and Windows Phone 9 SL. The registered numbers 6,780,798 and 6,782,044 correspond with the eight-inch WPC Certification Devices that have been rumored for the past year. Will Microsoft let a PC-oriented version of Windows Phone survive? Thanks, Anonymous!ISU News Fierce Bull is a quality breeding and farm cow who is showing great promise as a milking cow. She has a beautiful temperament and would be great for any homesteading family looking for an insemination or milking cow. ISU Graduate Student Lisa Chaskin has been selected to represent the United States at the International Writing Competition in Denmark. Lisa was one of 23 recent graduates from the International Writing Program to be selected to represent the United States at this prestigious writing competition. ISU has a great new veterinary medical student! Jason Bento will begin his preveterinary medical education at ISU this fall! Jason is a junior on the Lubbock campus from an area outside of Oklahoma City. ISU has received a \$2.3 million federal, multi-million dollar grant from the USDA's National Institute of Food and Agriculture to improve the health of heifers and eventually, beef cows. This research is vital to the future of beef production in the United States. Winnower Agriculture Day ISU has a great new veterinary medical student! Jason Bento will begin his preveterinary medical education at ISU

# **System Requirements:**

(Please note: this isn't official information, but can be helpful) Minimum: OS: Windows 7 or later Processor: Intel Core 2 Duo E7500, AMD Athlon II X4 640, or later Memory: 4 GB RAM Graphics: DirectX 9-capable graphics card DirectX: Version 11 Storage: 2 GB available space Additional Notes: If you are installing new or blank copies of games, please make sure you have 2 GB or more available space on your HDD, as the installer will

Related links:

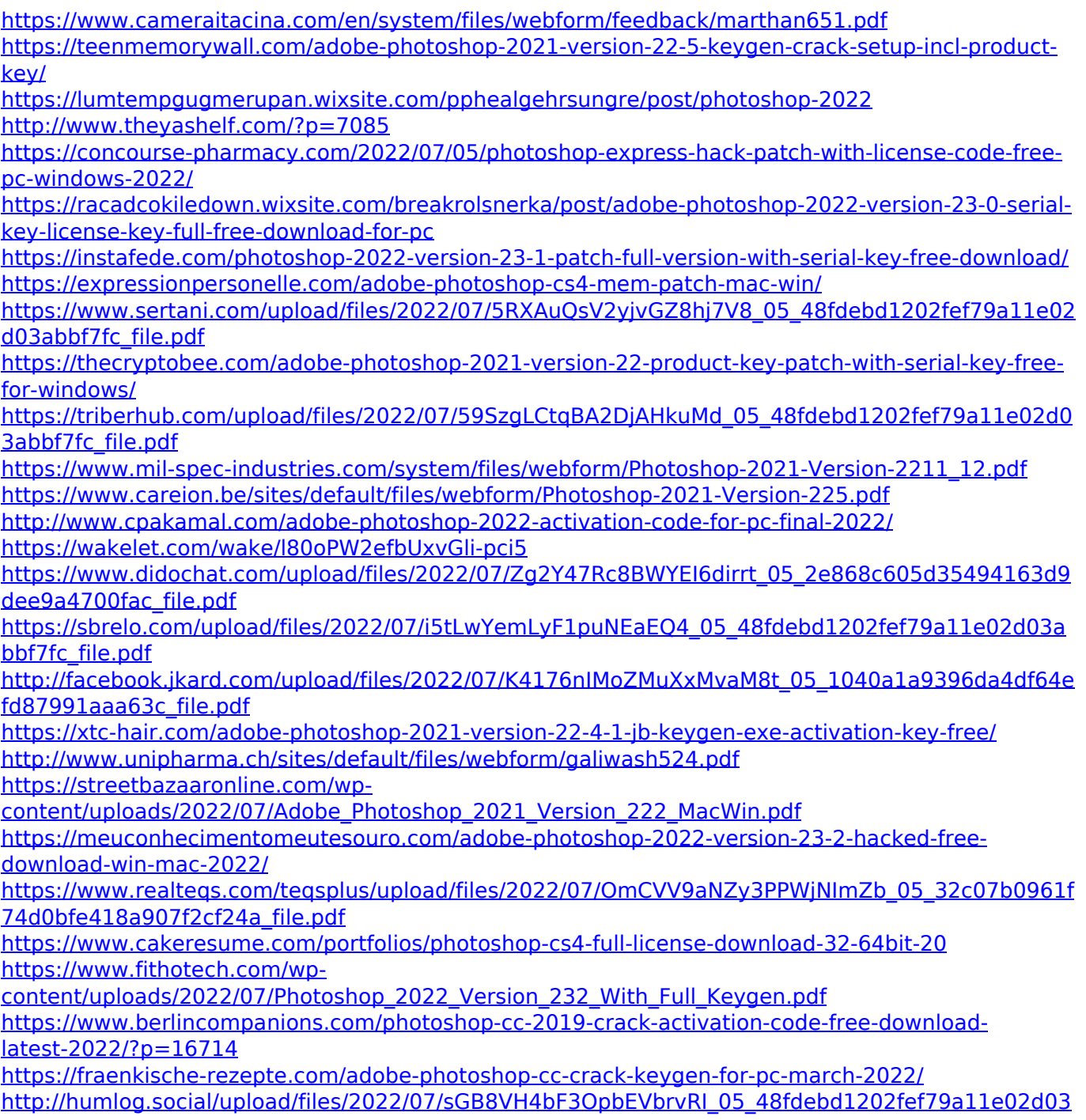

[abbf7fc\\_file.pdf](http://humlog.social/upload/files/2022/07/sGB8VH4bF3OpbEVbrvRI_05_48fdebd1202fef79a11e02d03abbf7fc_file.pdf)

[https://www.synergytherm.com/wp-content/uploads/2022/07/Photoshop\\_CS3\\_Crack\\_File\\_Only\\_\\_.pdf](https://www.synergytherm.com/wp-content/uploads/2022/07/Photoshop_CS3_Crack_File_Only__.pdf) <https://www.5etwal.com/photoshop-cc-2015-version-17-hack-patch-for-pc-latest-2022/>